## MOORING HARDWARE

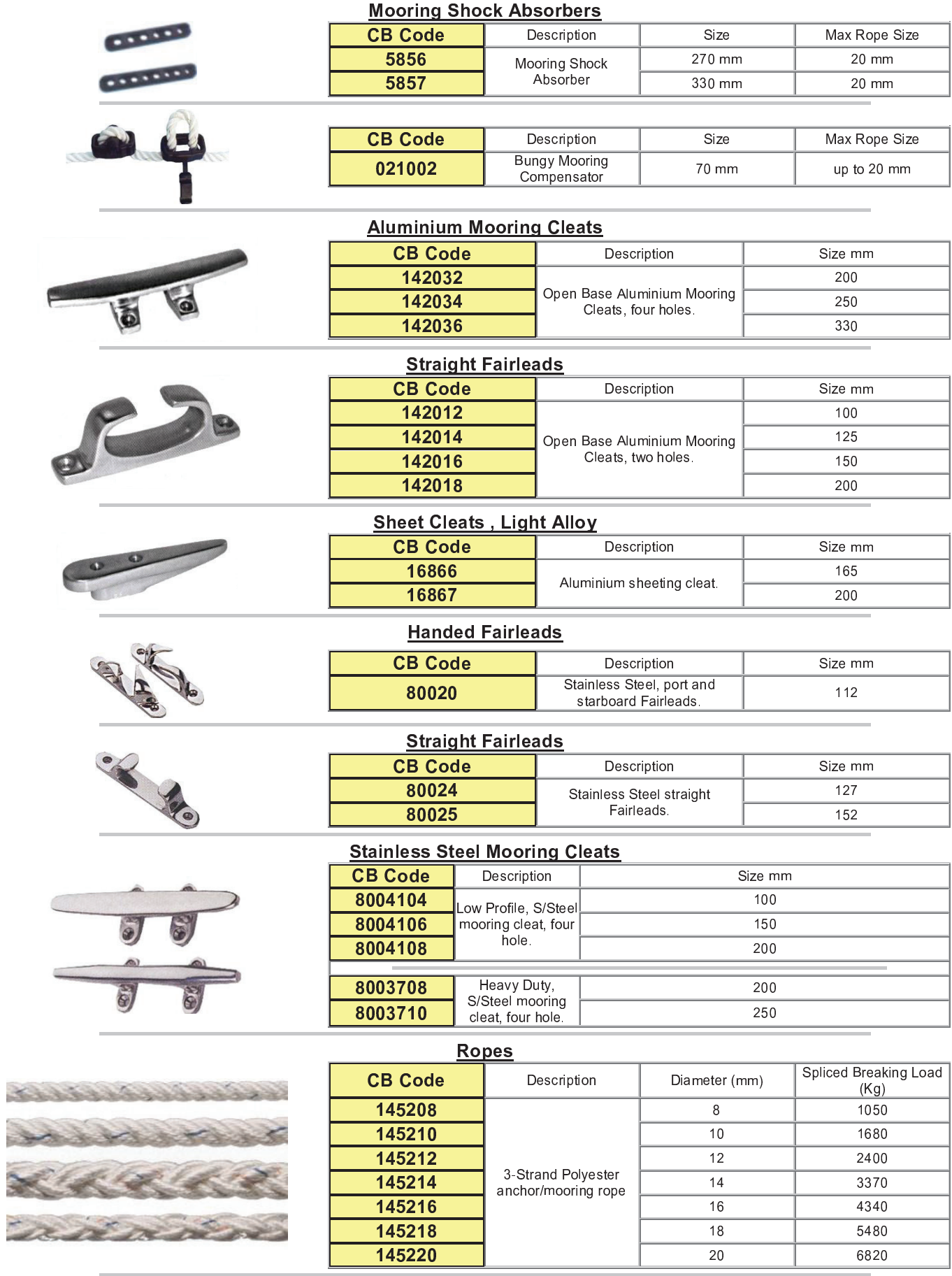